### 類別與物件產生:類別宣告

#### 類別 **– class**

 $(63)$ 

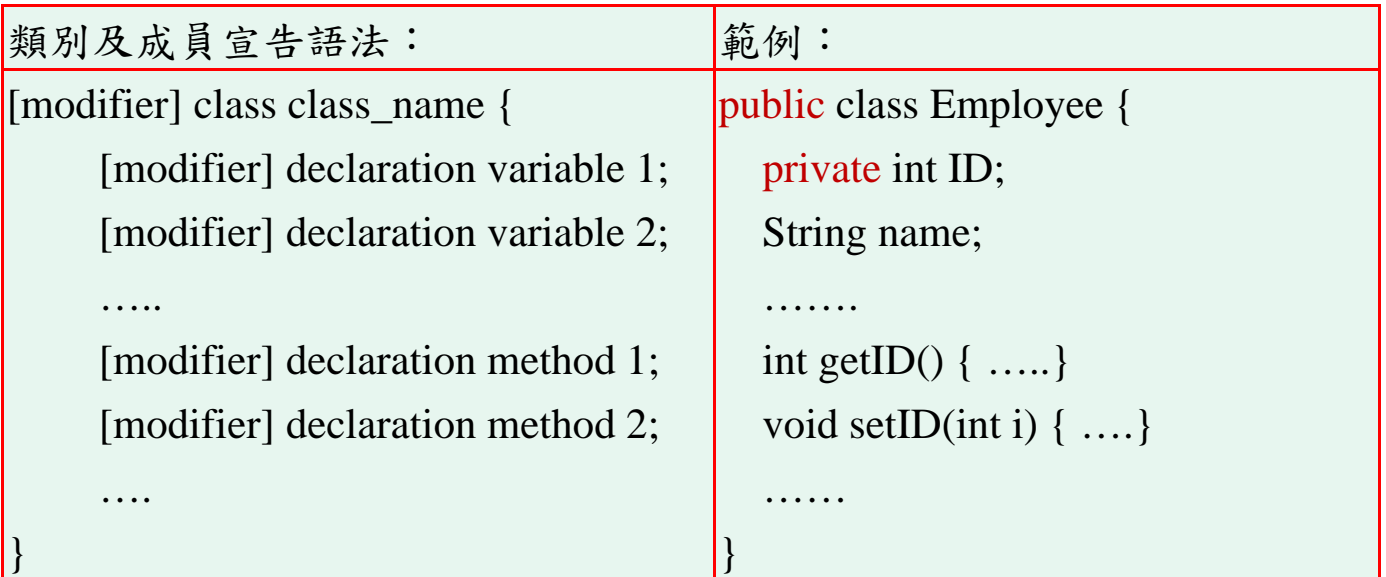

#### **modifier**

- **public**: 公開性。
- **private**:私有性。
- **protected**:保護性

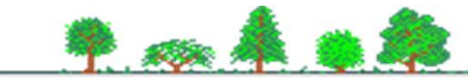

## 類別與物件產生:方法成員宣告

方法成員

633

- **6 饰字 (modifier) : public 或 private**。
- **return\_type**(傳回值資料型態)
- **method\_name** 為該方法的名稱
- 引數值(**arguments**)。
- **method\_body**

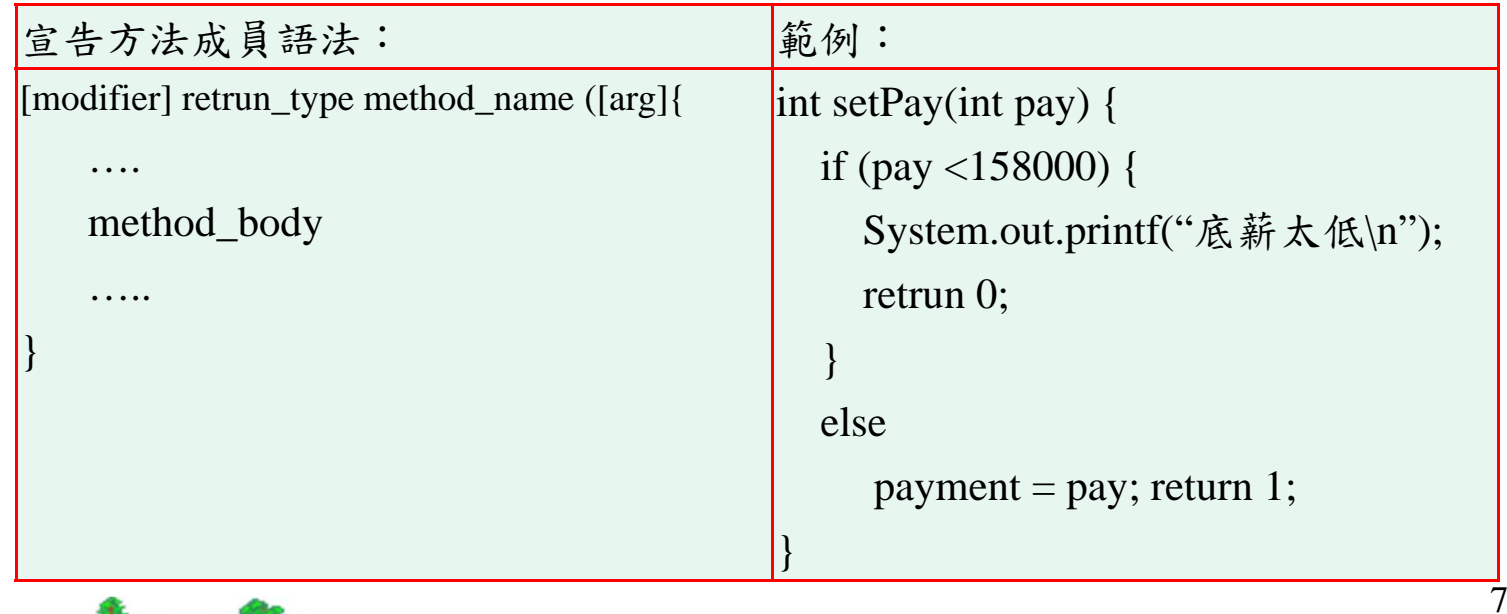

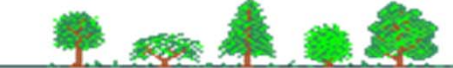

## 類別與物件產生:變數成員宣告

變數成員:

 $\bullet$ 

- *修饰字* **(modifier) : public、private 或 protected。**
- **data\_type**:變數成員的資料型態。
- **variable\_name**:變數成員的名稱。

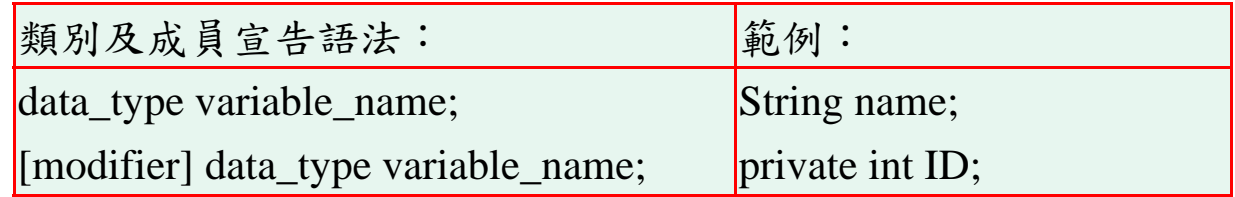

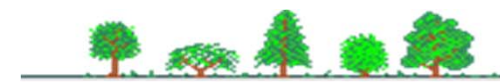

# 類別與物件產生:主方法宣告 **– main()**

- 主方法 **– main**
	- 與檔案名稱相同

}

```
//Hello.java
public class Hello {
  public static void main(String[] args) {
      System.out.println("Hello !! Your welcome");
      System.out.println("Java 程式設計 !! 歡迎您 ");
  }
```
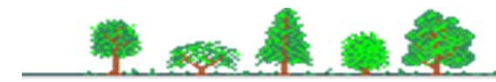